## **PRAGATI ENGINEERING COLLEGE (Autonomous) DEPARTMENT OF COMPUTER SCIENCE AND ENGINEERING**

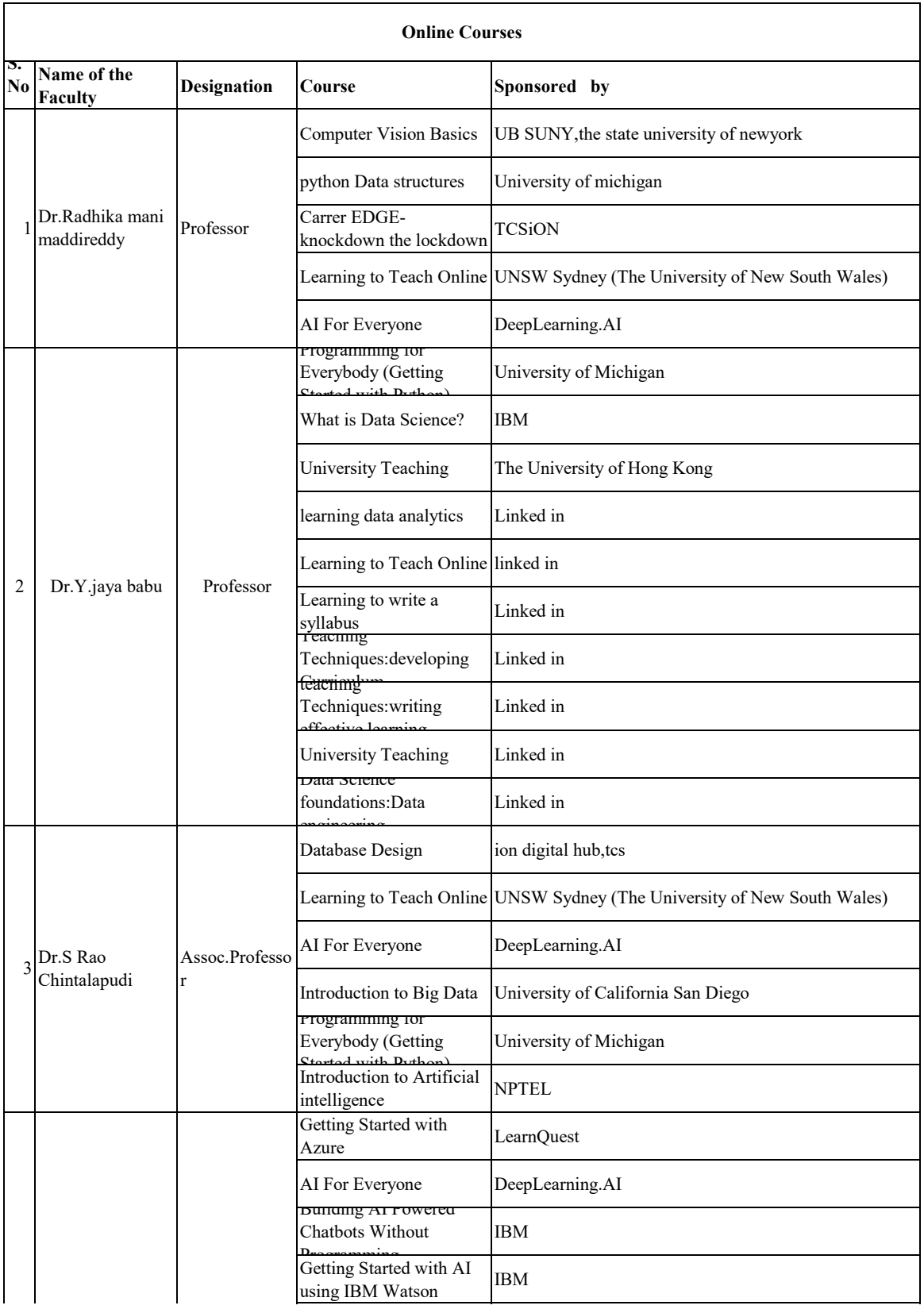

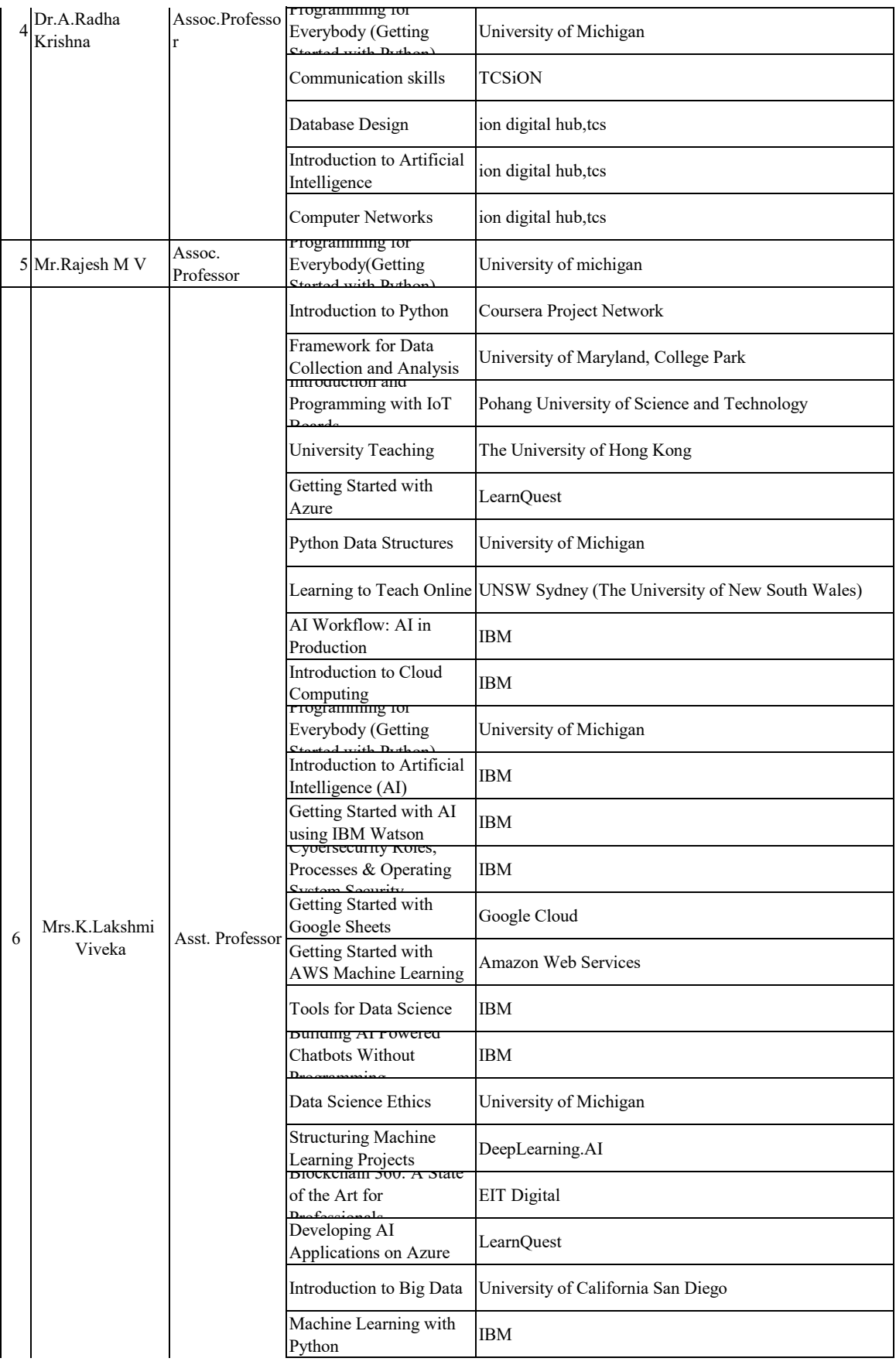

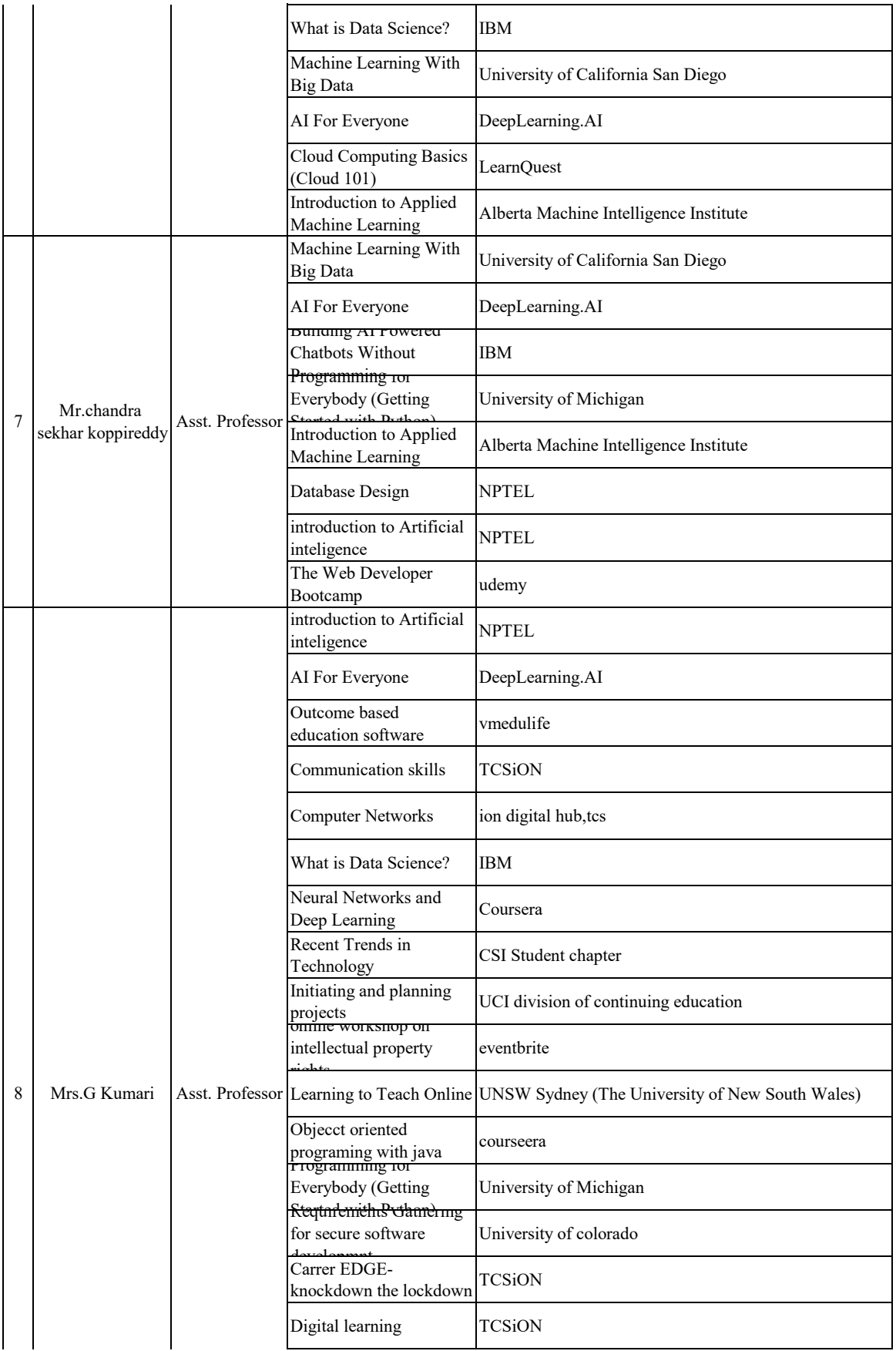

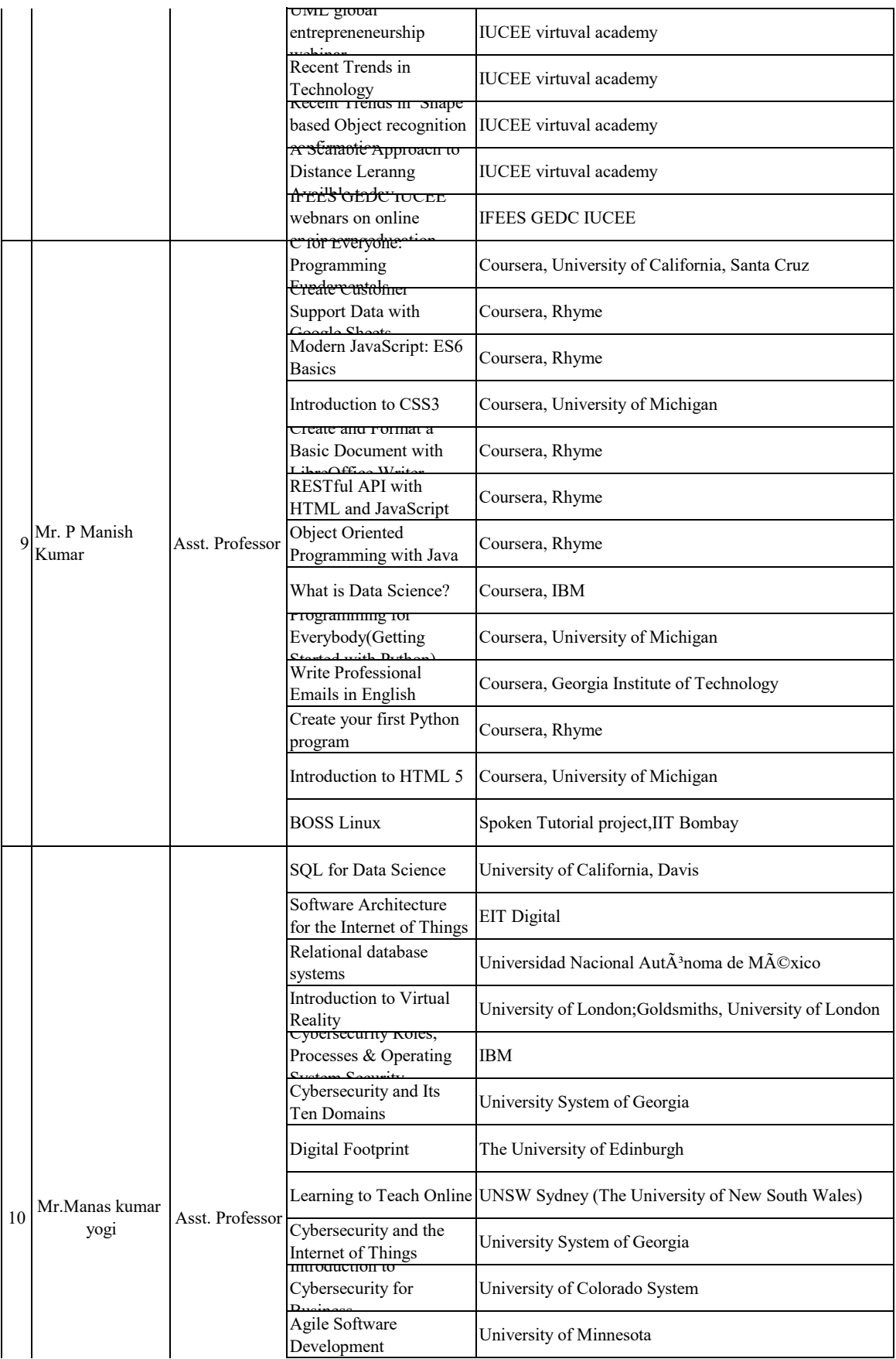

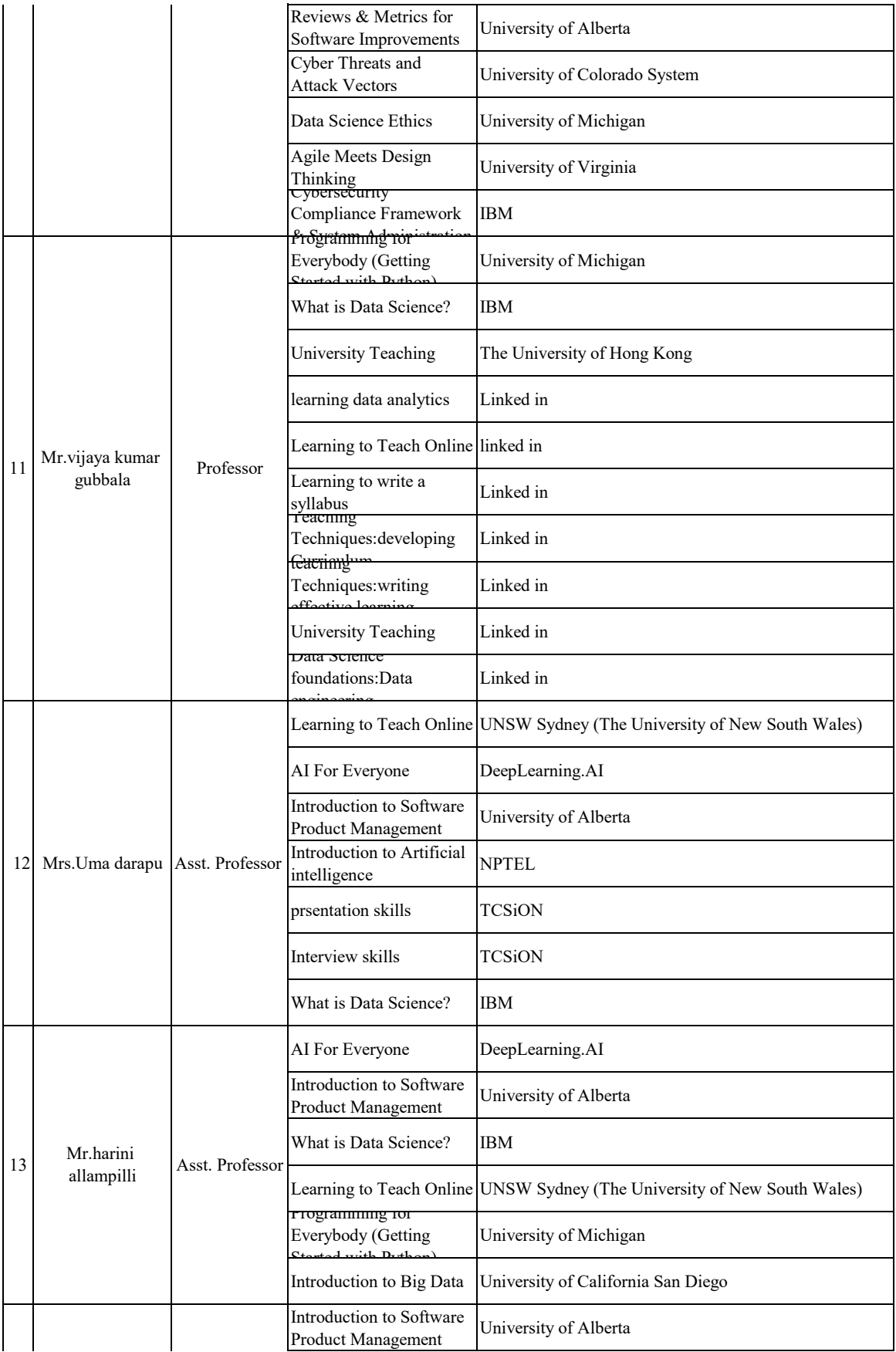

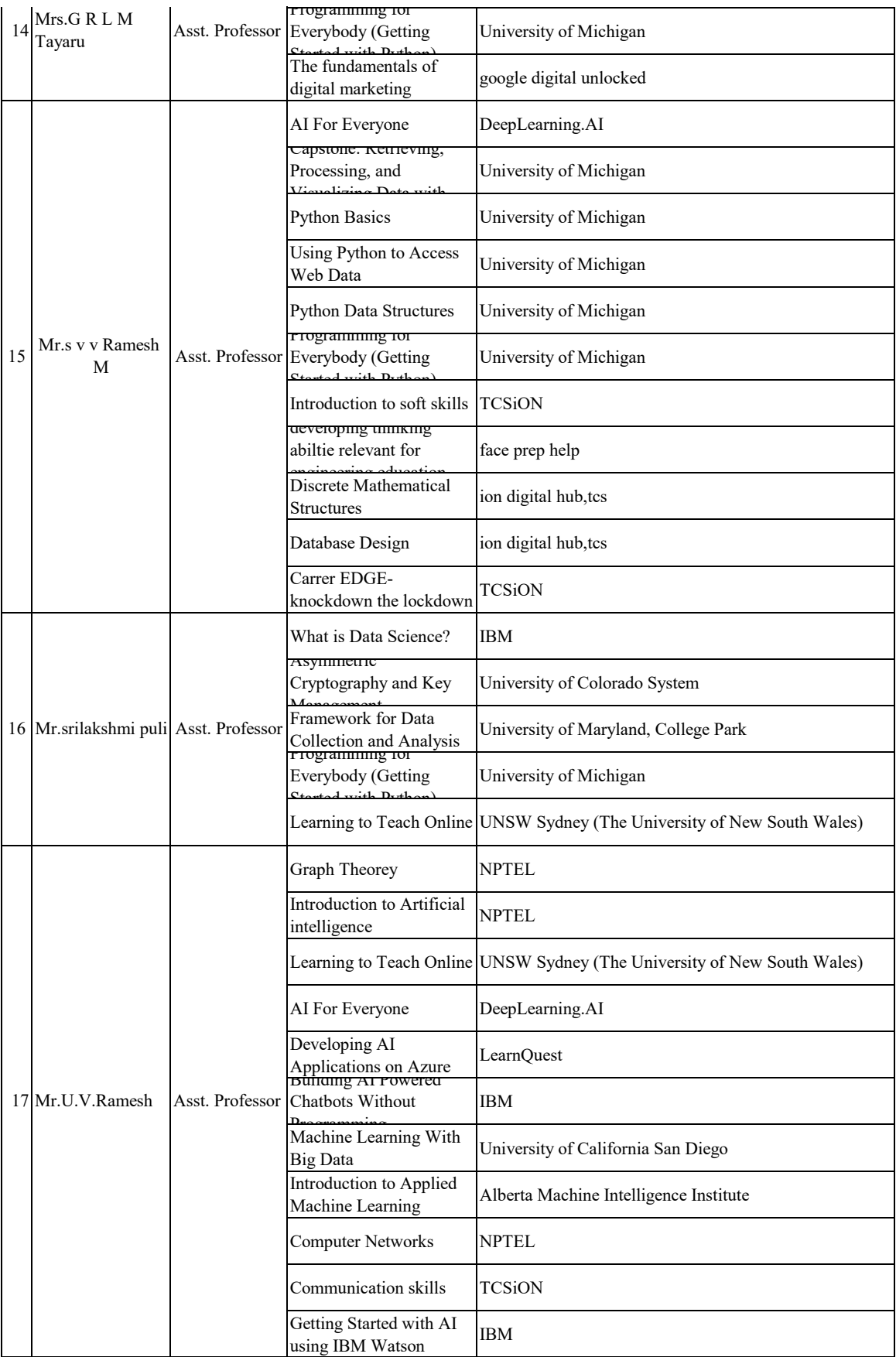

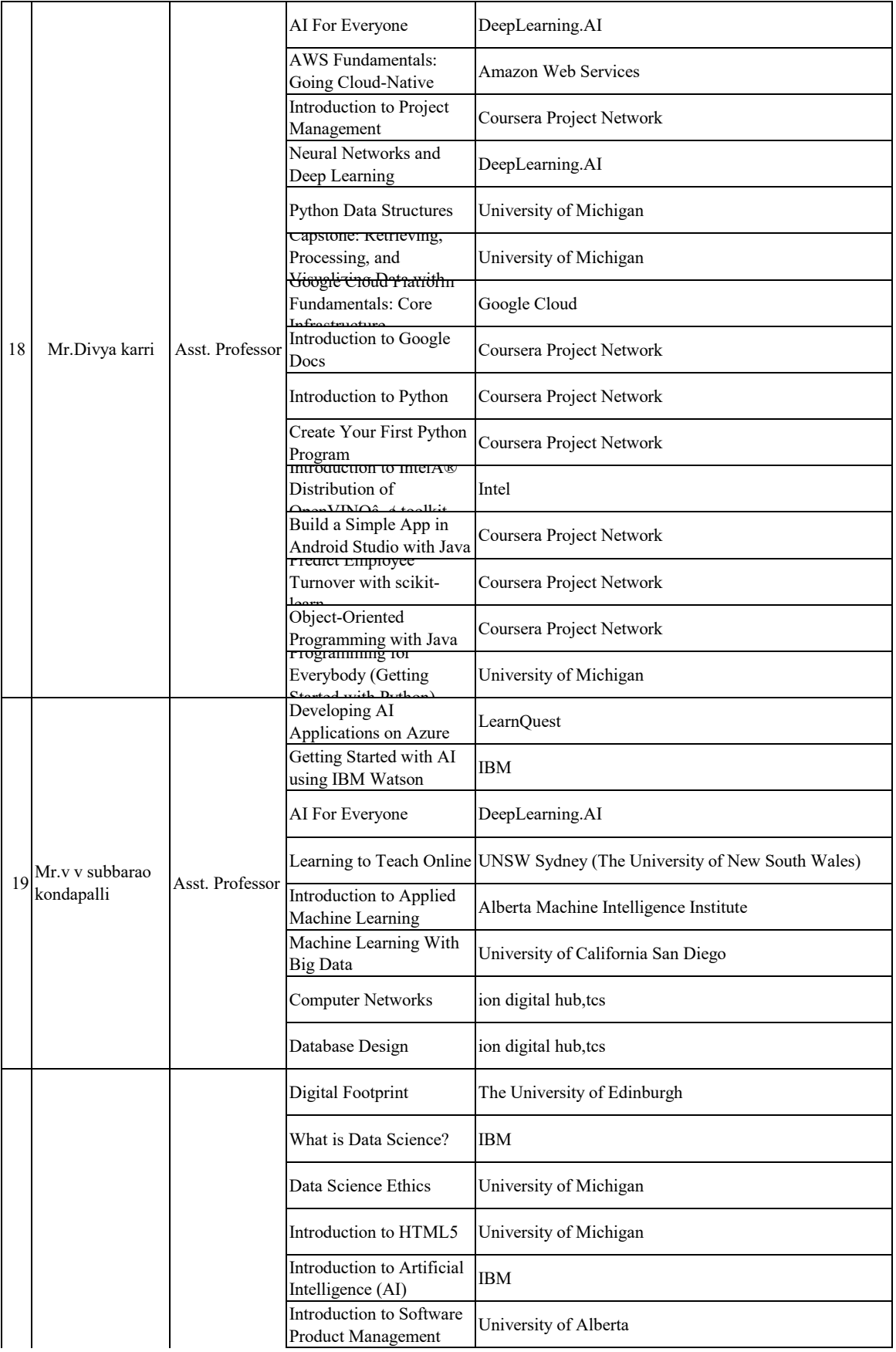

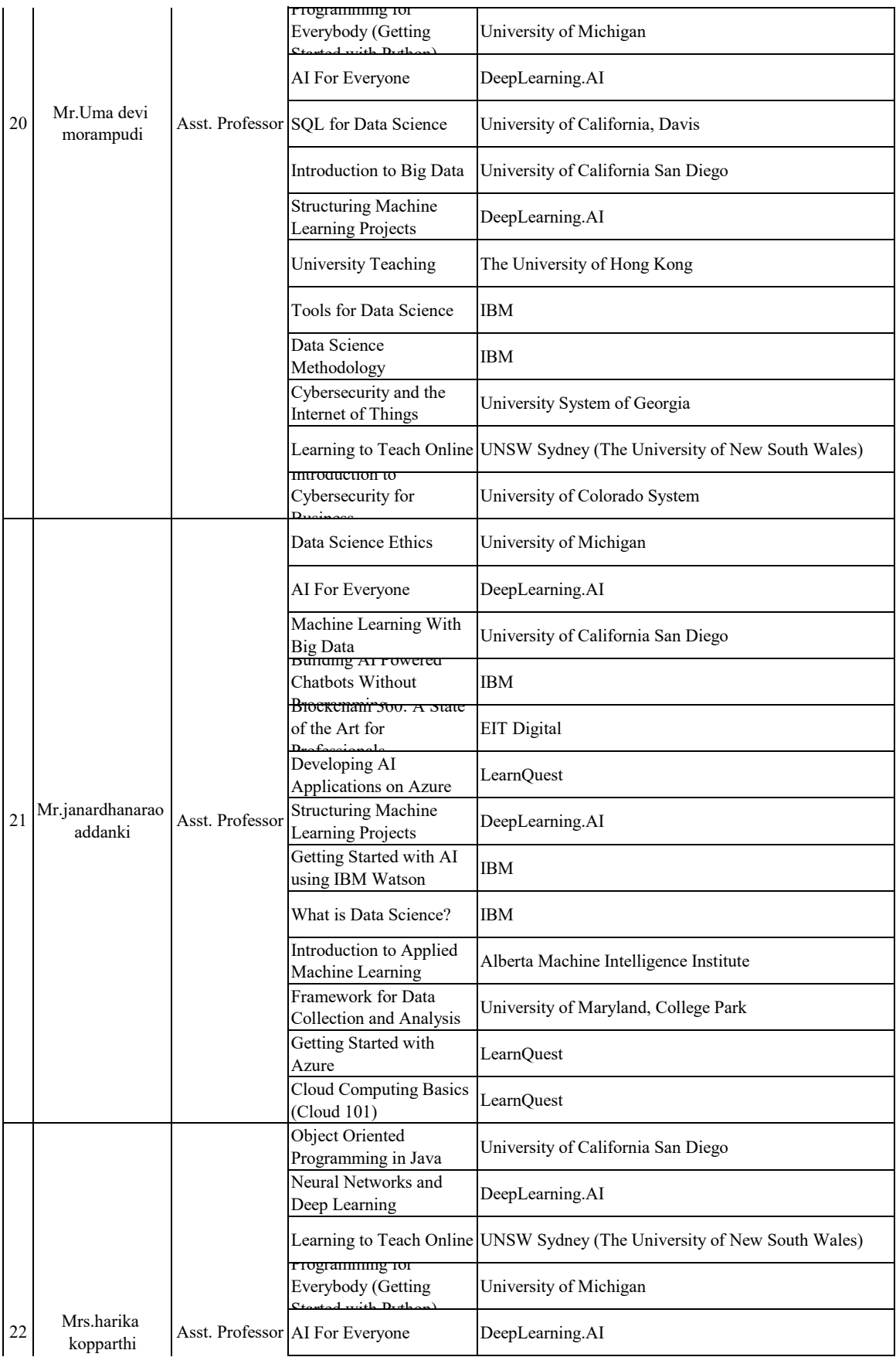

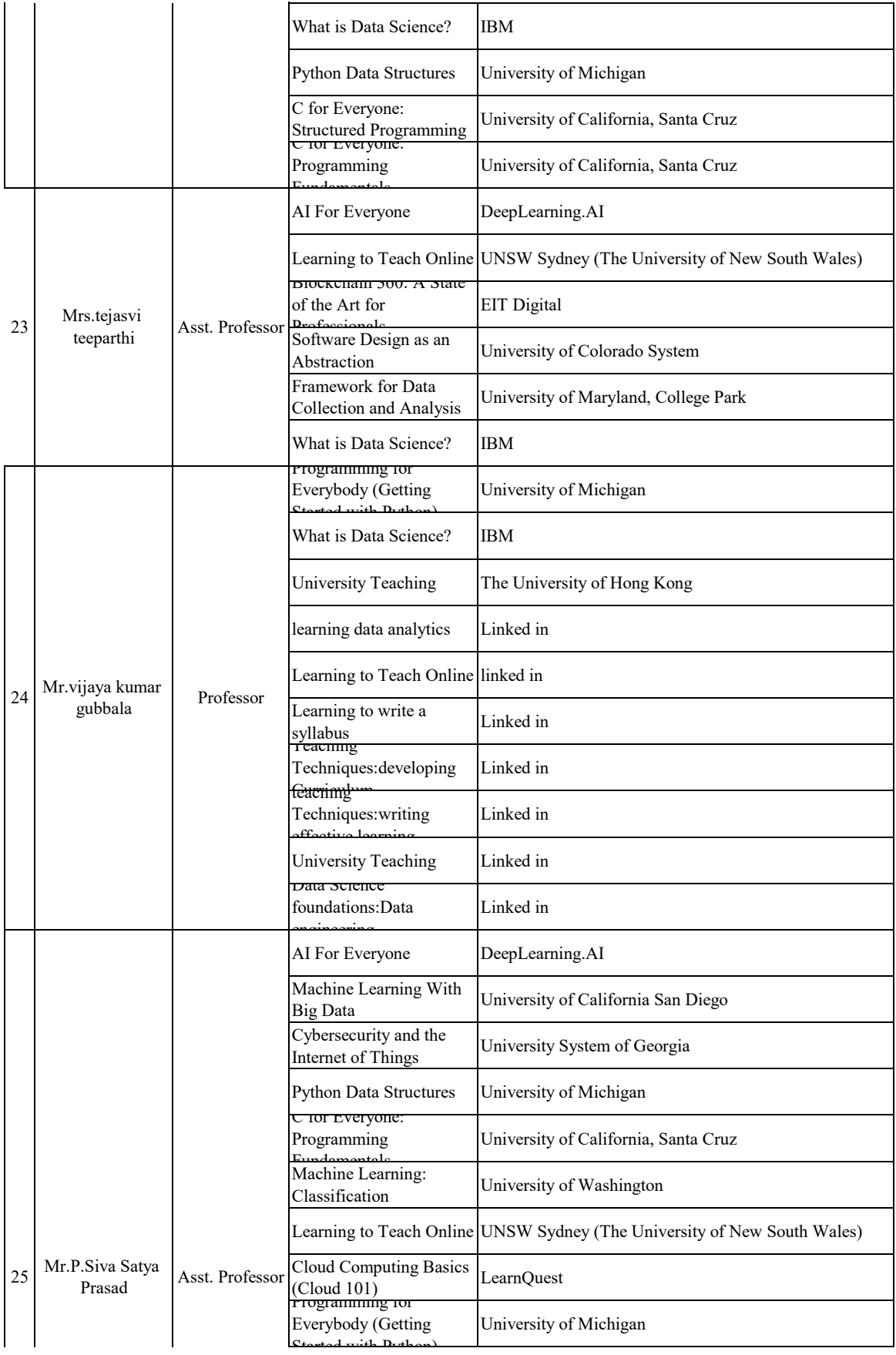

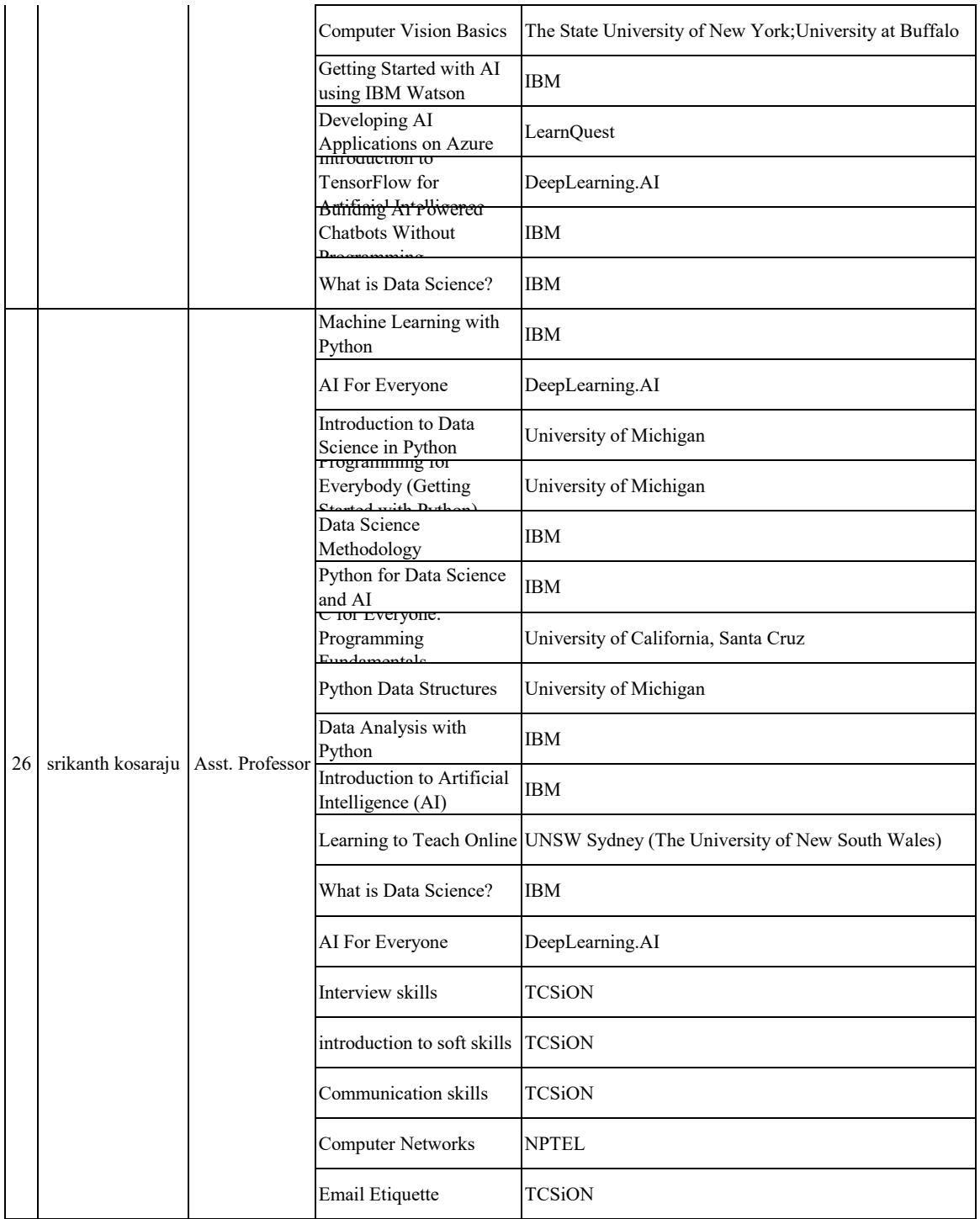